# 各システム連携方式

公共工事進行管理システム

電子国土Web

総合評価方式審査集計システム

財務会計システム

### 公共工事進行管理システムと三重県雷子調達システム(公共調達)の連携

1. 現行の公共工事進行管理システムと三重県電子調達システム (公共調達) の連携 公共工事進行管理システム側で準備された外部連携SVとHTTPS通信によるデータ連携を行っている。 データ形式は、ZIP (パスワード付き) 形式による。(添付ファイルは、xls、doc、pdf等) 公共工事進行管理システムサーバと電子調達システムは、電子調達システム側で作成・提供した自動連携モジュールにてデータ連携を行ってい

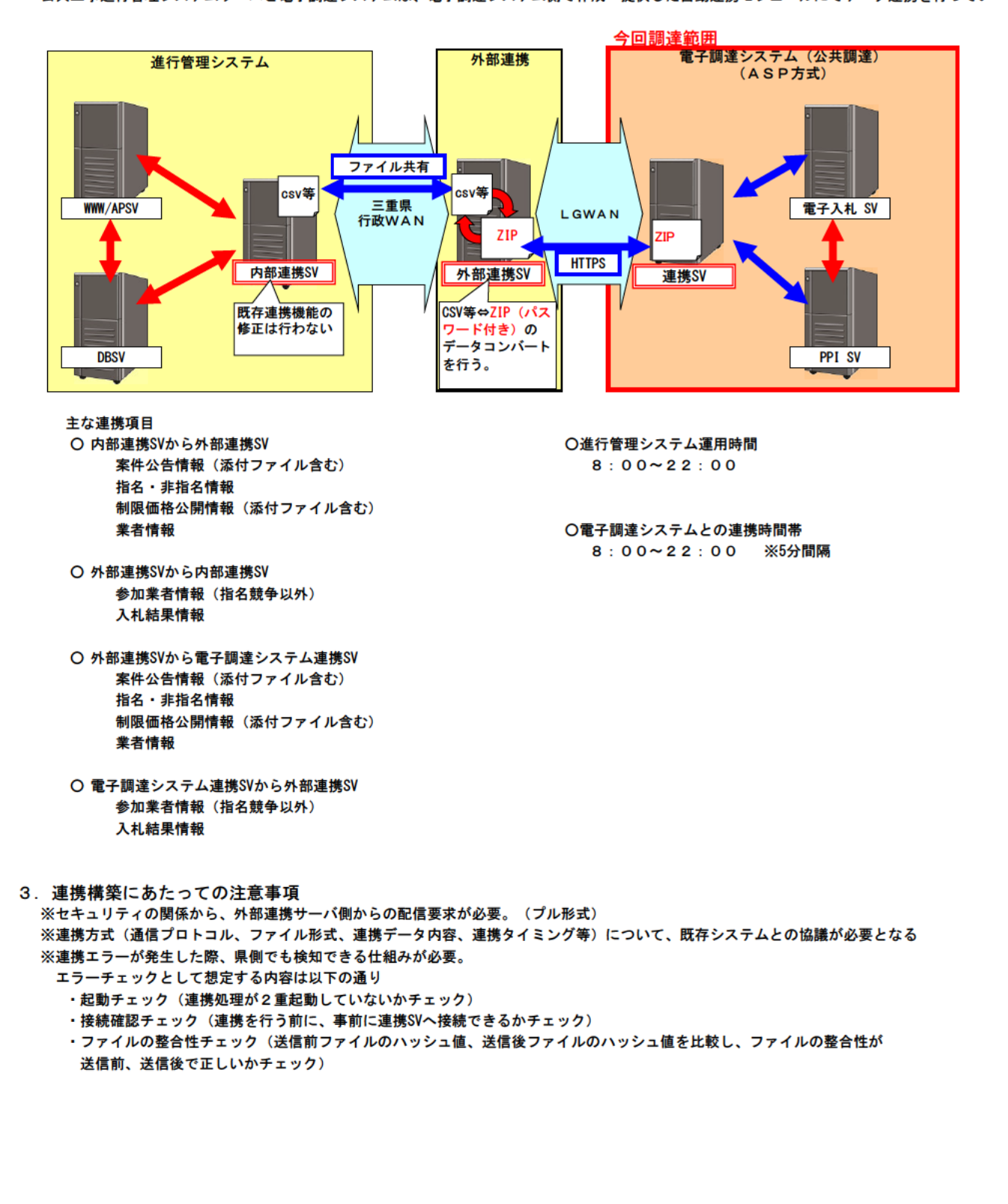

# 雷子国土Webと入札情報サービスシステム (公共調達) の連携

1. 現行の入札情報サービスシステム (公共調達) との連携 入札情報サービス(公共調達)とURL連携を行っている。

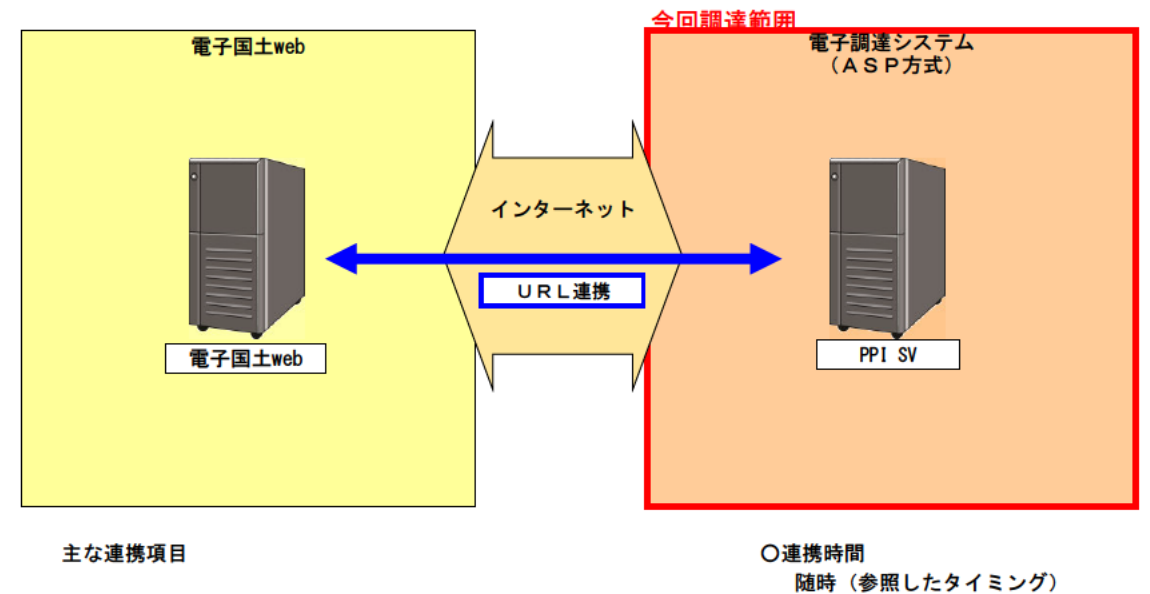

○ 入札情報サービスシステムから電子国土Webサイト

入札案件情報(位置情報URL) 入札結果情報 (位置情報URL)

3. 連携構築にあたっての注意事項 ※電子国土WebのURL体系が変更となった場合でも、柔軟に対応が必要。

## 総合評価方式審査集計システムと電子入札システム(公共調達)の連携について

1. 現行の電子入札システム(公共調達)との連携

①電子入札システムから案件情報及び価格情報をCSV形式にて出力し、外部媒体等に保存。 ②保存されたファイルを審査集計システム(Excelファイル)に取り込みを行う。 ③審査集計結果をCSV形式にて出力し、電子入札システムに取り込みを行う。

※電子入札システムの入札状況登録画面に、ファイル取り込み及び出力ボタンを配置している。 ※データ形式は、全てCSV形式による。

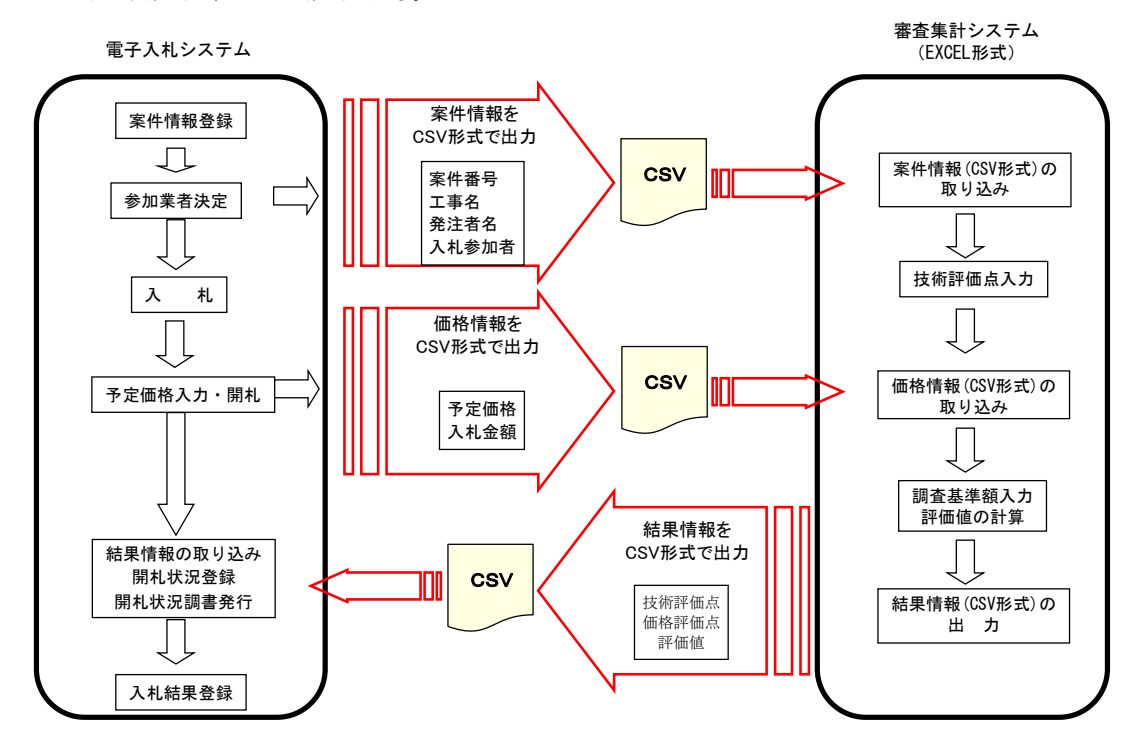

2.サービス提供型電子調達システムとの連携

現行と同様の形式にて、データの連携を行う。 ※電子調達システム運用時間内

①電子入札システムから案件情報及び価格情報をCSV形式にて出力し、外部媒体等に保存。 ②保存されたファイルを審査集計システム(Excelファイル)に取り込みを行う。 ③審査集計結果をCSV形式にて出力し、電子入札システムに取り込みを行う。 ※電子入札システムの入札状況登録画面に、ファイル取り込み及び出力ボタンを配置している。 ※データ形式は、全てCSV形式による。

#### 3.連携構築にあたっての注意事項

連携方式(ファイル形式、連携データ内容)について、機能作成時に既存システムと協議し、入・出力内容の確 認が必要となる

## 財務会計システムと三重県雷子調達システム(物件調達)の連携

1. 現行の財務会計システムと三重県電子調達システム (物件調達) の連携 財務会計システム側で準備された財務連携SVとHTTPS通信による自動データ連携を行っている。 データ形式は、CSV形式による。(添付ファイルは、xls、doc、pdf等) 財務連携サーバと電子調達システムは、電子調達システム側で作成・提供した自動連携モジュールにてデータ連携を行っている。

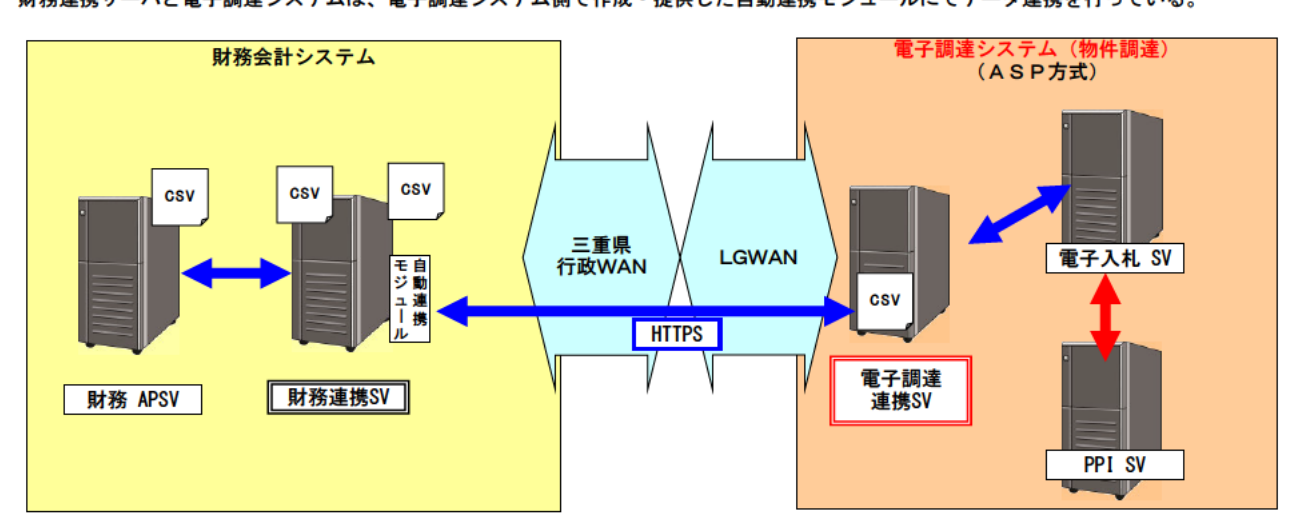

- 主な連携項目 ○ 財務APSVから財務連携SV 業者情報 単契物品発注情報
- 財務連携SVから財務APSV 落札結果情報 品目落札結果情報
- 〇 財務連携SVから電子調達連携SV 業者情報 単契物品発注情報
- 〇 電子調達連携SVから財務連携SV 落札結果情報 品目落札結果情報

○財務会計システム運用時間 通常時運用時間:平日8:30~17:00 繁忙時運用時間:平日8:30~19:00 (最大2時間延長) ※繁忙期:毎年3月1日~5月31日

○電子調達システムとの連携時間帯

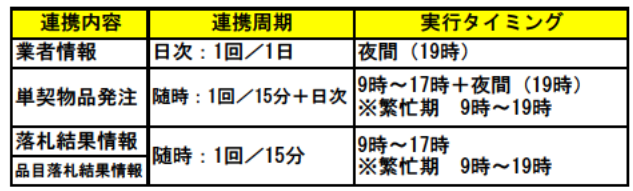

3. 連携構築にあたっての注意事項

※セキュリティの関係から、財務連携サーバ側からの配信要求が必要。(プル形式)

※連携方式(通信プロトコル、ファイル形式、連携データ内容、連携タイミング等)について、既存システムとの協議が必要となる ※連携エラーが発生した際、県側でも検知できる仕組みが必要。

エラーチェックとして想定する内容は以下の通り

・起動チェック (連携処理が2重起動していないかチェック)

- ・接続確認チェック(連携を行う前に、事前に連携SVへ接続できるかチェック)
- ・ファイルの整合性チェック(送信前ファイルのハッシュ値、送信後ファイルのハッシュ値を比較し、ファイルの整合性が 送信前、送信後で正しいかチェック)